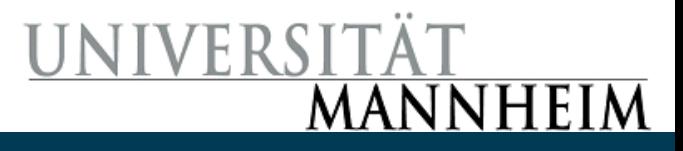

# Classification

Exercise 3

28-Feb-19 Universität Mannheim - Bizer/Lehmberg/Primpeli: Data Mining I - FSS 2019 1

## Classification

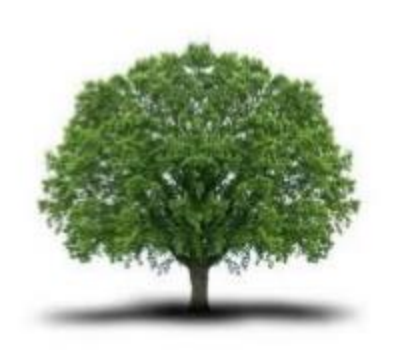

"tree"

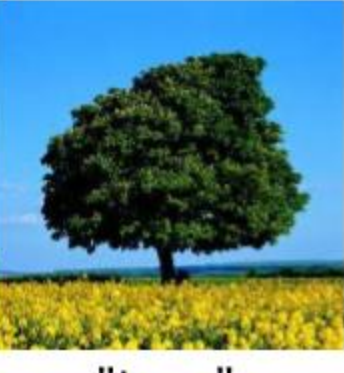

"tree"

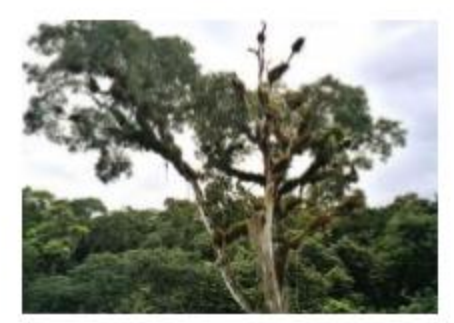

"tree"

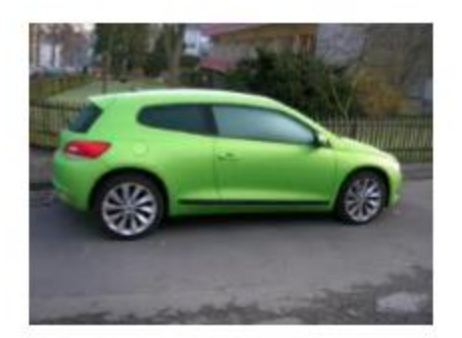

"not a tree"

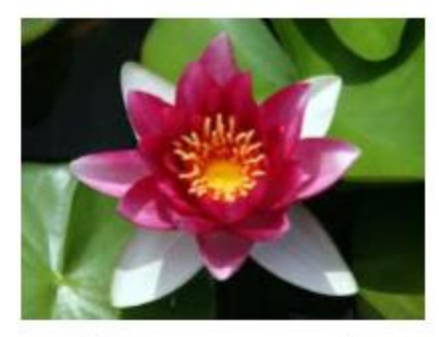

"not a tree"

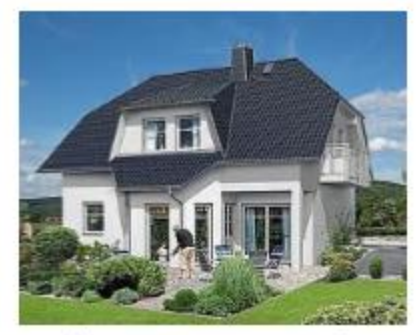

"not a tree"

# The Classification Workflow

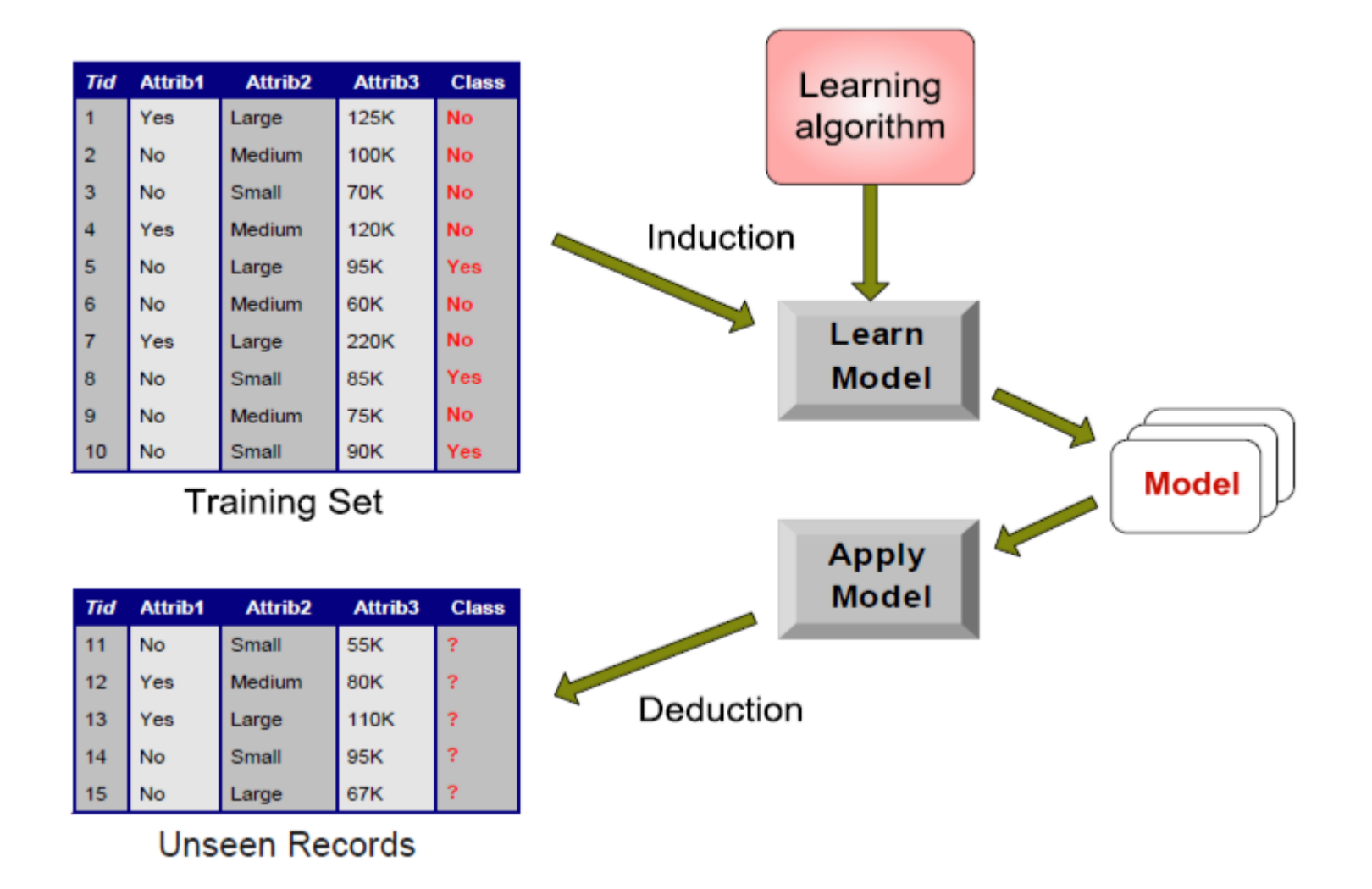

# K-Nearest-Neighbour

- Calculate the distance to all other points
- Choose the nearest K neighbours
- Let them vote for a class
- Requires
	- All known records
	- Distance metric
- Often very accurate
- But also slow

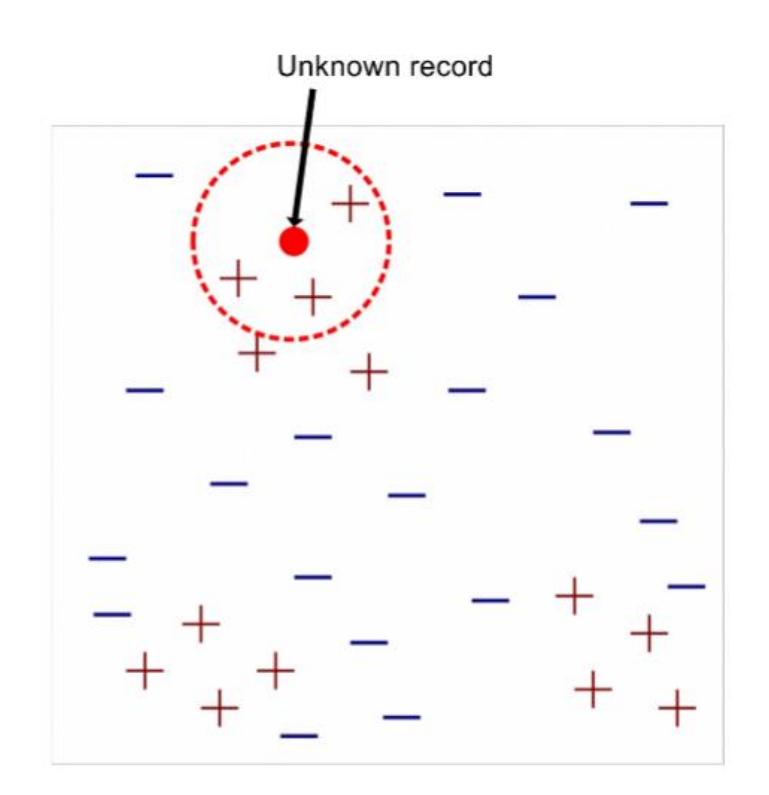

#### Operators: Set Role

- Input Port
	- Example Set
- Output Ports
	- Changed Example Set
	- Original Example Set
- Parameters
	- Attribute Name
	- Target Role
- Classification Operators need an attribute of type 'label'

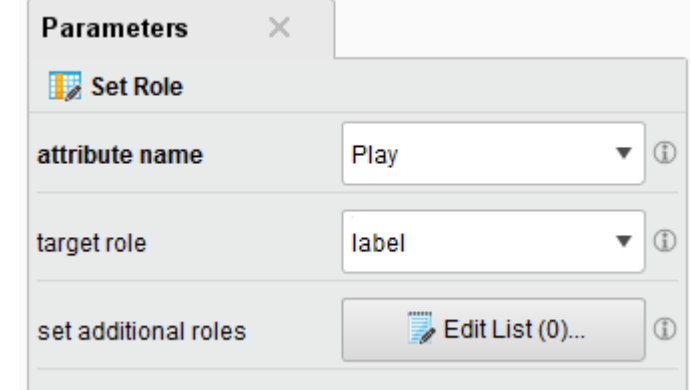

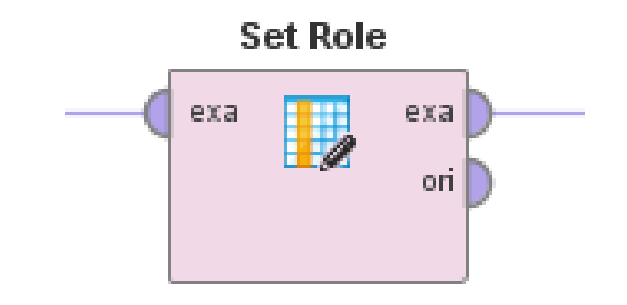

#### Operators: K-NN

- Input Port:
	- Training data (Example Set)
- Output Ports
	- Classification Model
	- Training data (Example Set)
- Parameters
	- K
	- Weighted Vote
	- Similarity Measure

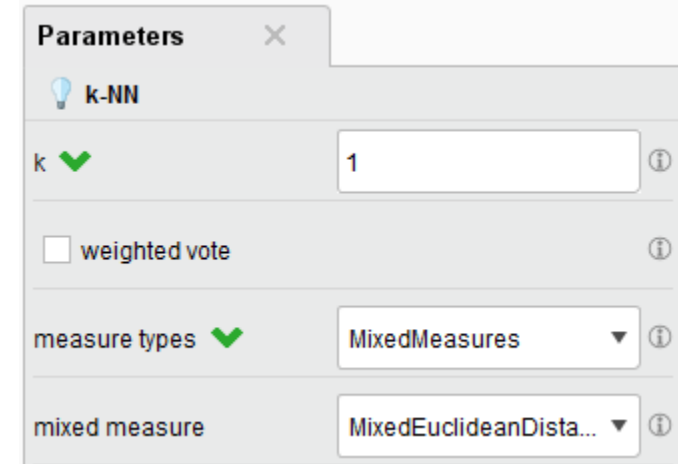

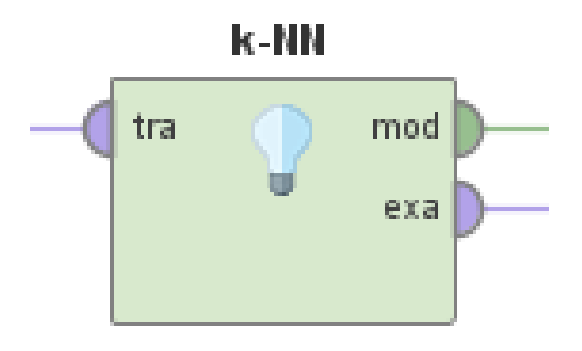

#### Operators: Apply Model

- Input Ports
	- Model
	- Unlabelled data (Example Set)
- Output Ports
	- Labelled data (Example Set)
	- Model
- Classification Operators do not apply the model they learn!
- You have to apply the model to **\*a different\*** example set

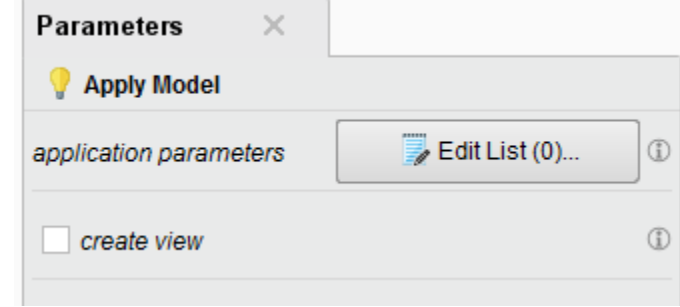

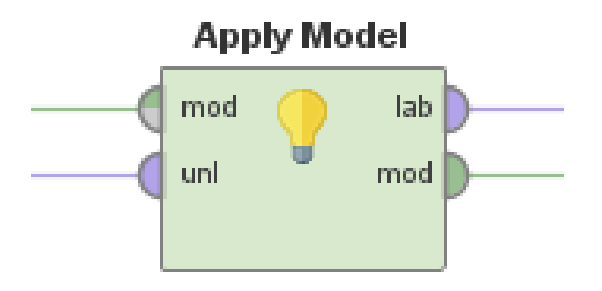

#### Process: Classification

- Learn the model from the training data
- Apply the model to the testing data
- Check the results

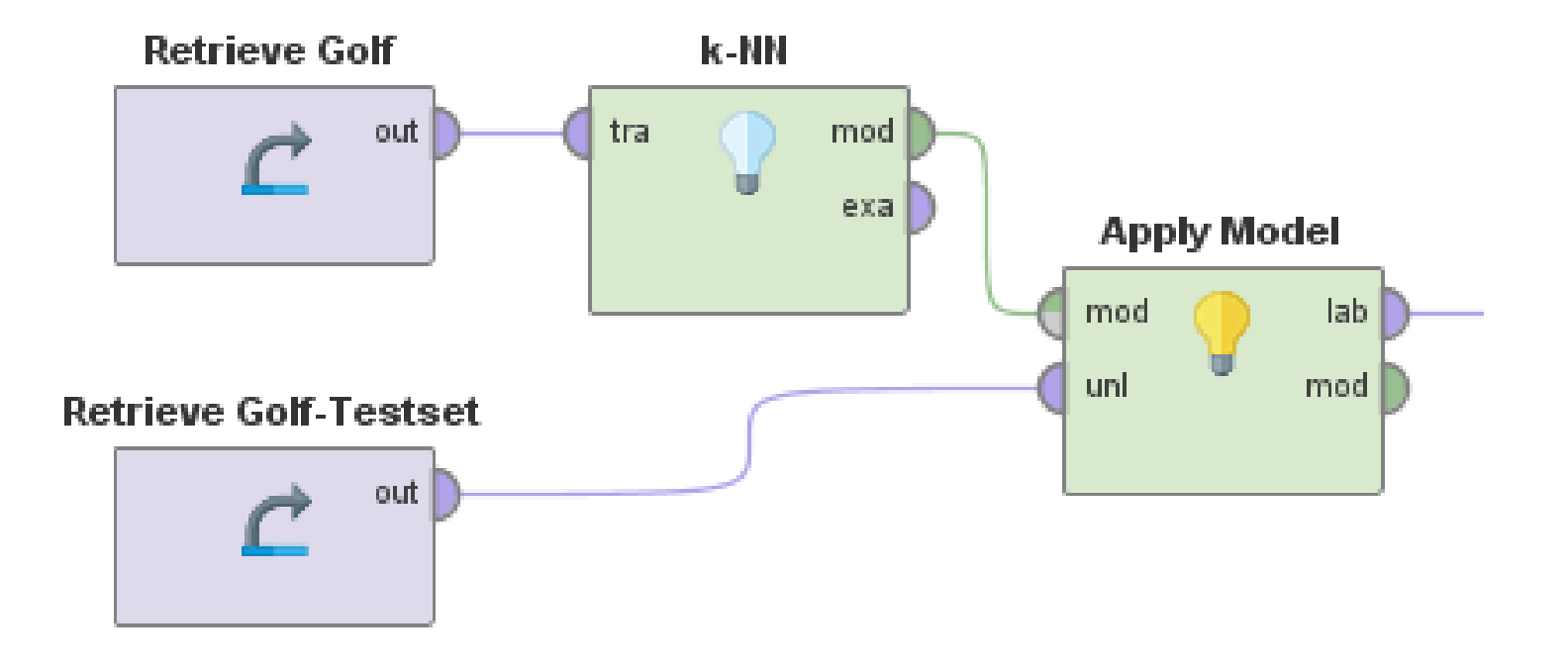

#### Decision Tree Classifiers

 $\lambda$ 

 $\sim$ 

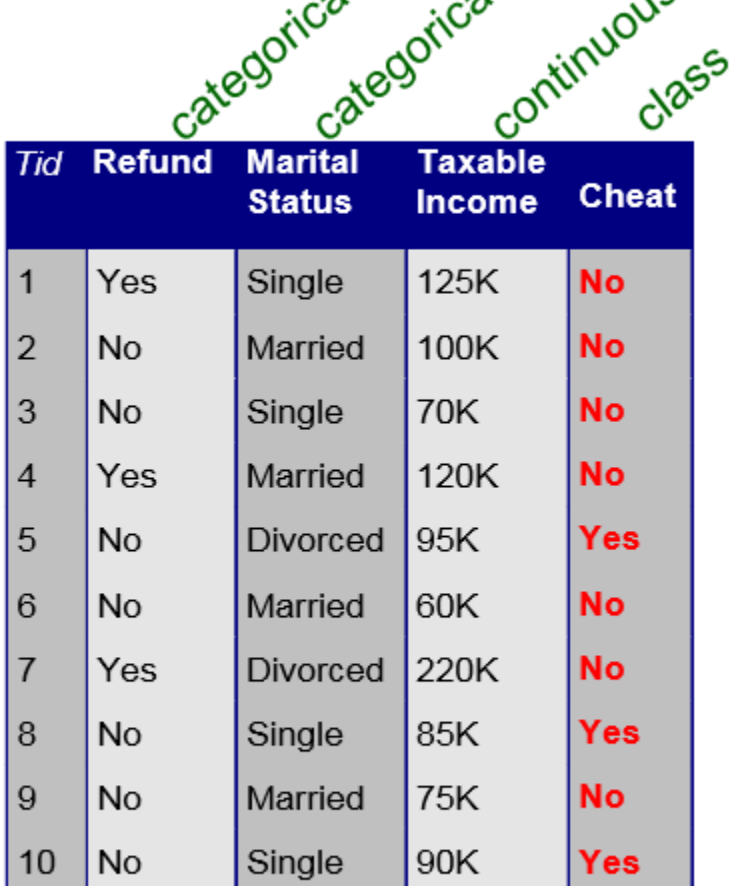

 $\lambda$ 

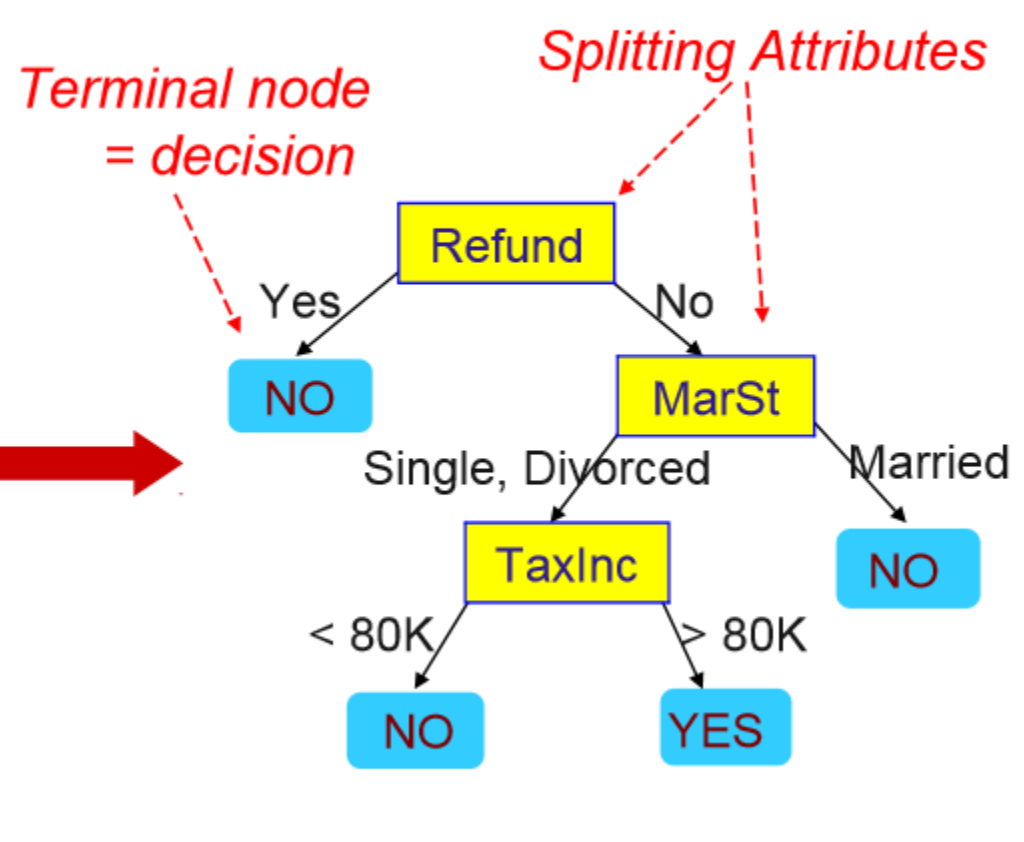

#### **Model: Decision Tree**

#### **Training Data**

#### Attribute Test Conditions

- Depend on attribute types
	- Nominal values: Each partition contains a set of values

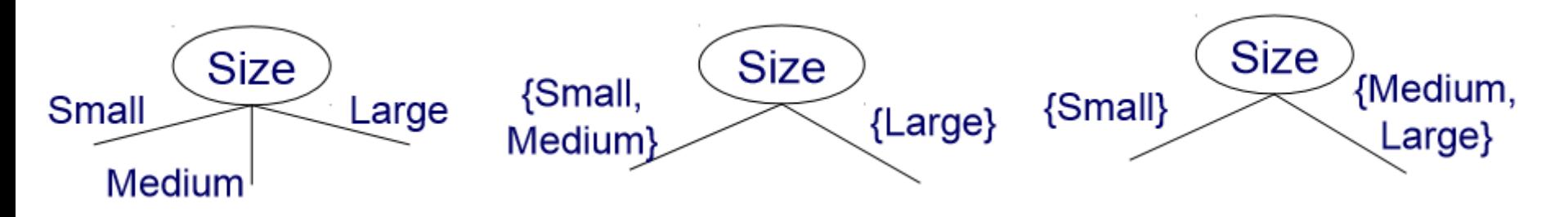

• Continuous values: Each partition contains a range of values

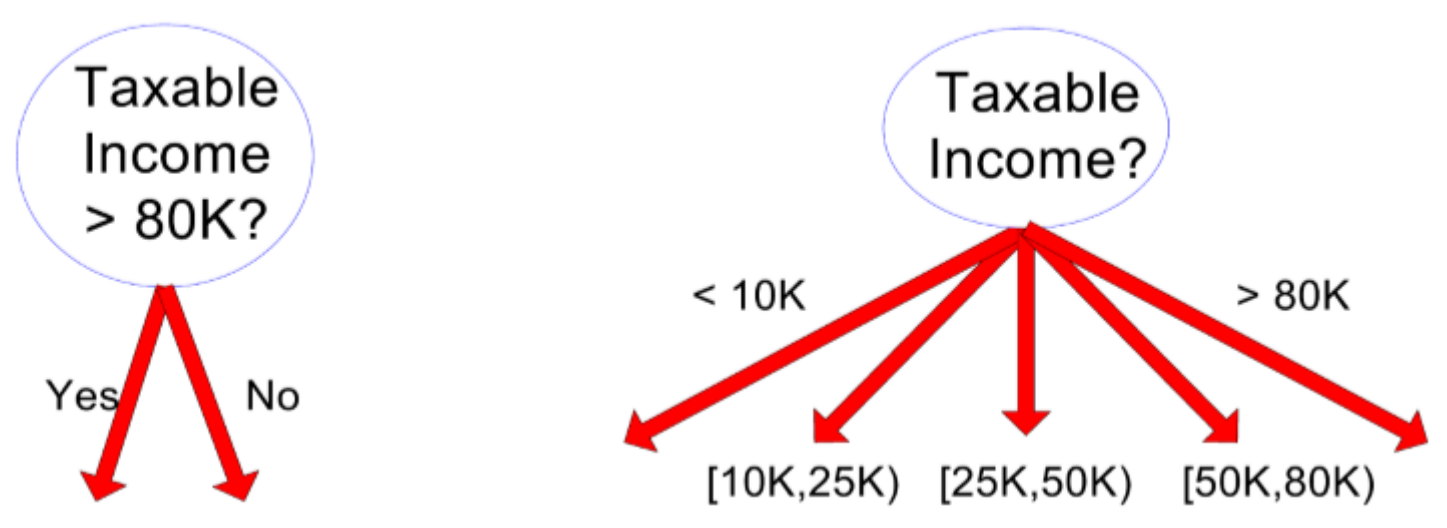

## How to determine the best split?

- Measure the node **impurity** of the split
	- Gini Index
	- Information Gain
	- Gain Ratio
	- Classification Error
- The higher the measure, the less pure is the node
	- We want nodes to be as pure as possible

$$
\frac{GINI(t)}{GainRAI} = \frac{\sum_{i} n(i \mid t)^2}{GINI_{split}} = \frac{\sum_{i} n_i}{GINI(i)} - \sum_{j} p(j \mid t) \log_2 p(j \mid t)
$$
\n
$$
\frac{GINI_{split}}{SplitINFO} = \frac{GAIN_{split}}{n} = Entropy(p) - \left(\sum_{i=1}^{k} \frac{n_i}{n} Entropy(i)\right)
$$

# Gini Index

- Gini Index for a given node t
	- 0 all records belong to the same class
	- Max. (depends on number of classes) records are equally distributed among classes  $GINI(t) = 1 - \sum [p(j|t)]^2$
- Gini Index of a given split
	- The Gini index of each node in the split is weighted according to it's size

C1 5 C2 1 Gini=0.278 C1 1 C2 5 Gini=0.278

$$
\frac{6}{12} \cdot 0.278 + \frac{6}{12} \cdot 0.278 = 0.278
$$

This is the better split!

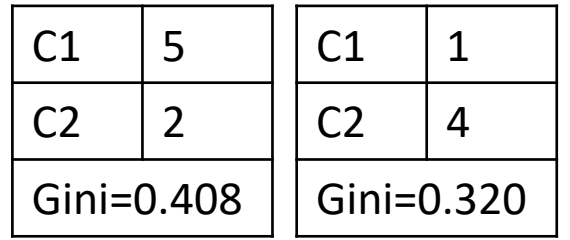

better

$$
\frac{7}{12} \cdot 0.408 + \frac{5}{12} \cdot 0.320 = 0.371
$$

$$
GINI_{split} = \sum_{i=1}^{k} \frac{n_i}{n} GINI(i)
$$

## Operators: ID3

- Input Port
	- Training data (Example Set)
- Output Ports
	- Classification Model
	- Training data (Example Set)
- Parameters
	- Split criterion (measure)
	- Minimal size for split (examples)
	- Minimal leaf size (examples)
	- Minimal gain (for split)
- Can only handle nominal attributes!

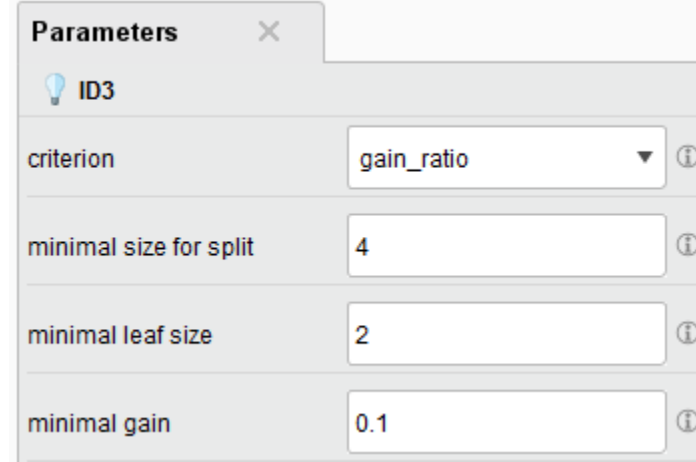

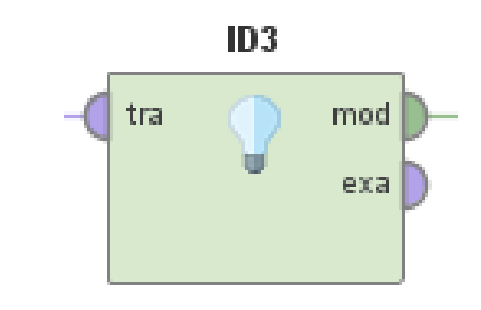

#### Operators: Decision Tree

- Input Port
	- Training data (Example Set)
- Output Ports
	- Classification Model
	- Training data (Example Set)
- Parameters
	- Split criterion (measure)
	- Maximal depth (-1 = unlimited)
	- Minimal size for split (examples)
	- Minimal leaf size (examples)
	- Minimal gain (for split)
	- Pruning

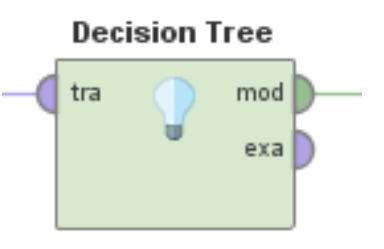

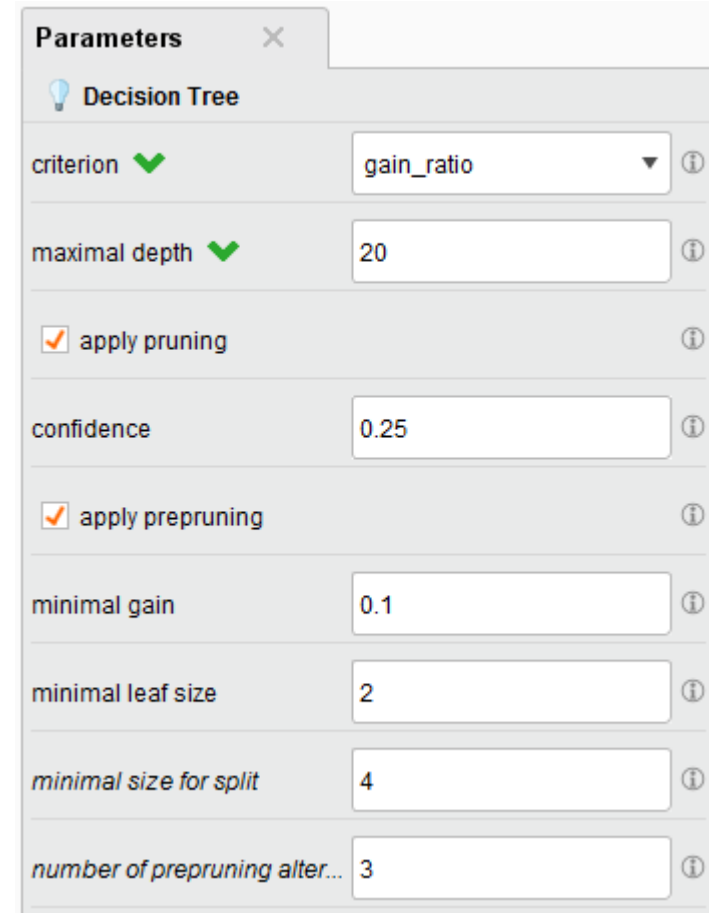

## Pre-processing for Classification

- After learning a classifier our results can be bad
- What can we do?
	- Change parameters
	- Change pre-processing
- We add some of our knowledge to the dataset by preprocessing
	- Change the range of values (normalisation)
	- Transform value types
	- Manipulate how attributes are split for decision trees (discretisation)

## Discretization Techniques

- Equally sized number of examples per bin
	- **Discretize by Size**: Specify the size of the bins
	- **Discretize by Frequency**: Specify the number of bins

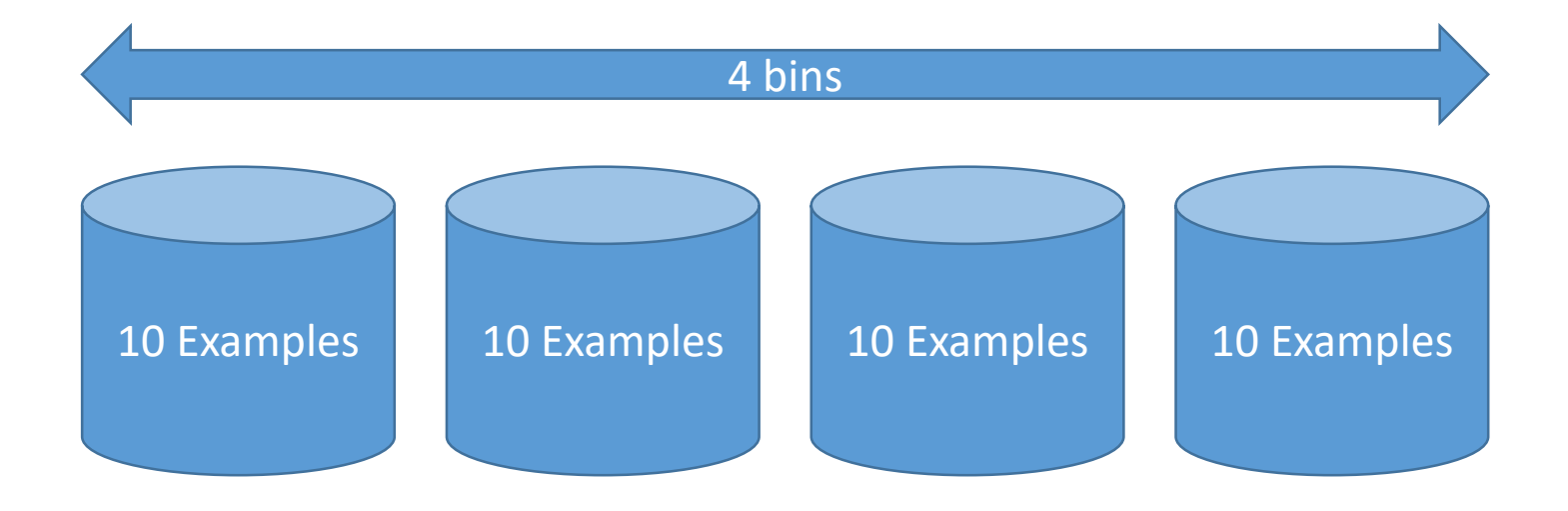

#### Discretization Techniques

- Equally sized data range per bin
	- **Discretize by Binning**: Specify the number of bins

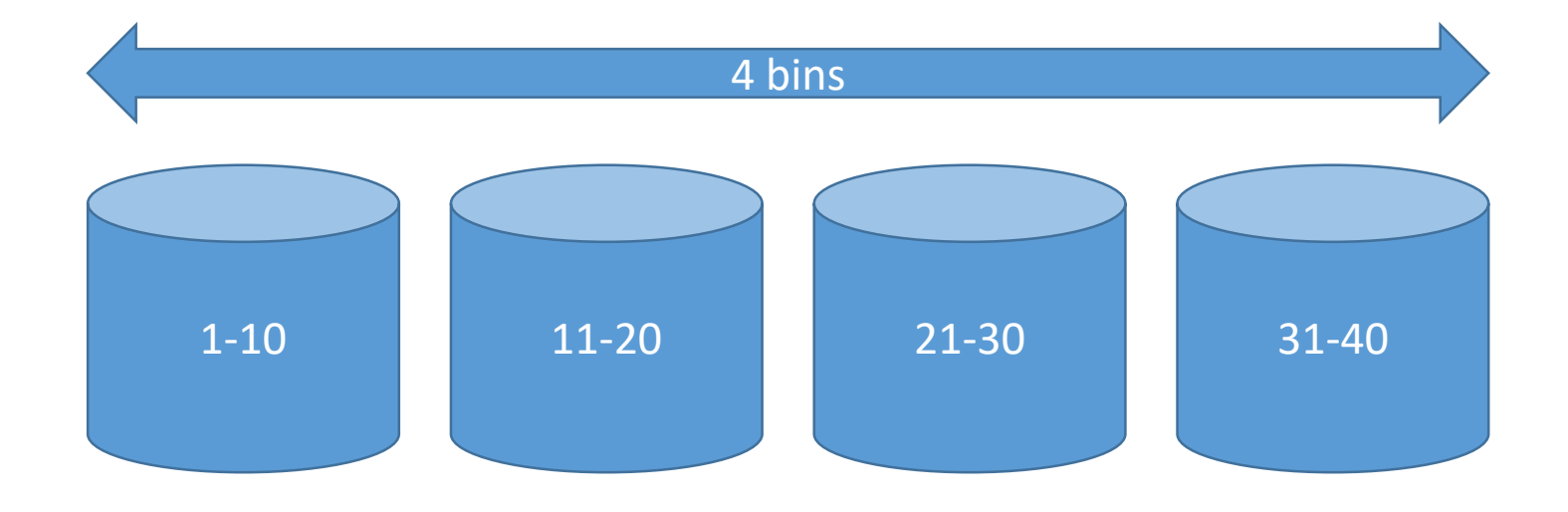

#### Discretization Techniques

- Varying data range per bin
	- Discretize by User Specification: Specify the range per bin
	- Discretize by Entropy: Don't Specify anything, minimise entropy

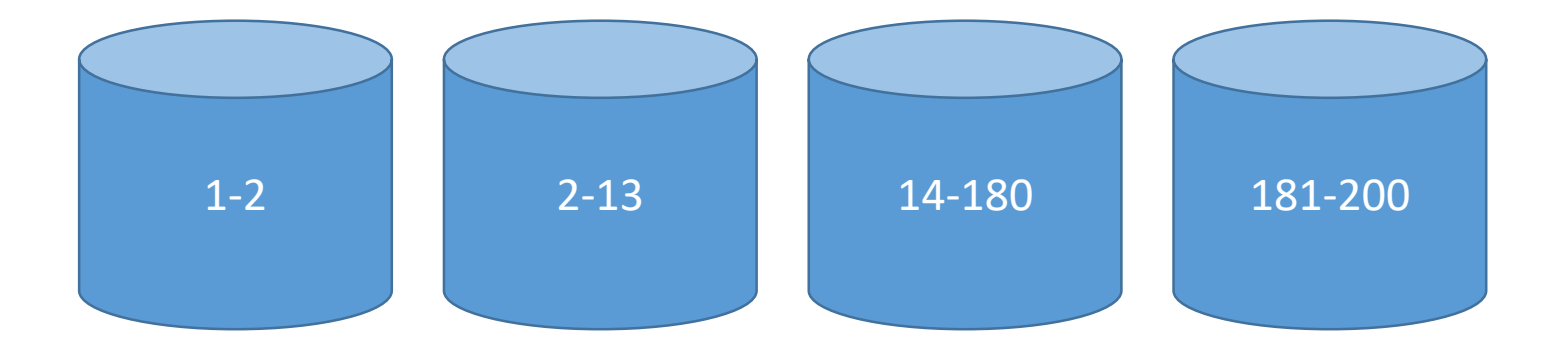

#### Operators: Discretize

- Input Port
	- Example Set
- Output Ports
	- Changed Example Set
	- Original Example Set
	- Pre-processing Model
- Transforms numerical attributes into nominal attributes

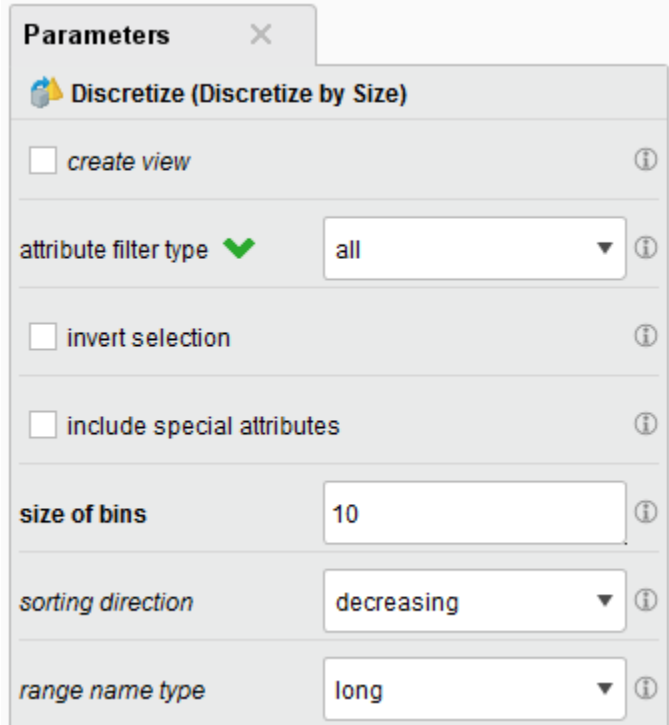

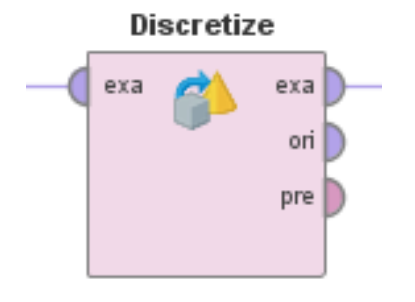

# Evaluation

- How do we know the model actually works?
	- By counting the number of errors
	- On a **\*different\*** dataset

**Important!!!**

- What's the purpose of a model?
	- To apply it to new data where we don't know the label
- What happened if we used the same dataset?
	- How many errors for a K-NN classifier with K=1?
	- How good would that model be on a different dataset?

## Evaluation: Confusion Matrix

• For every class in our dataset, the classifier can produce one of four possible results:

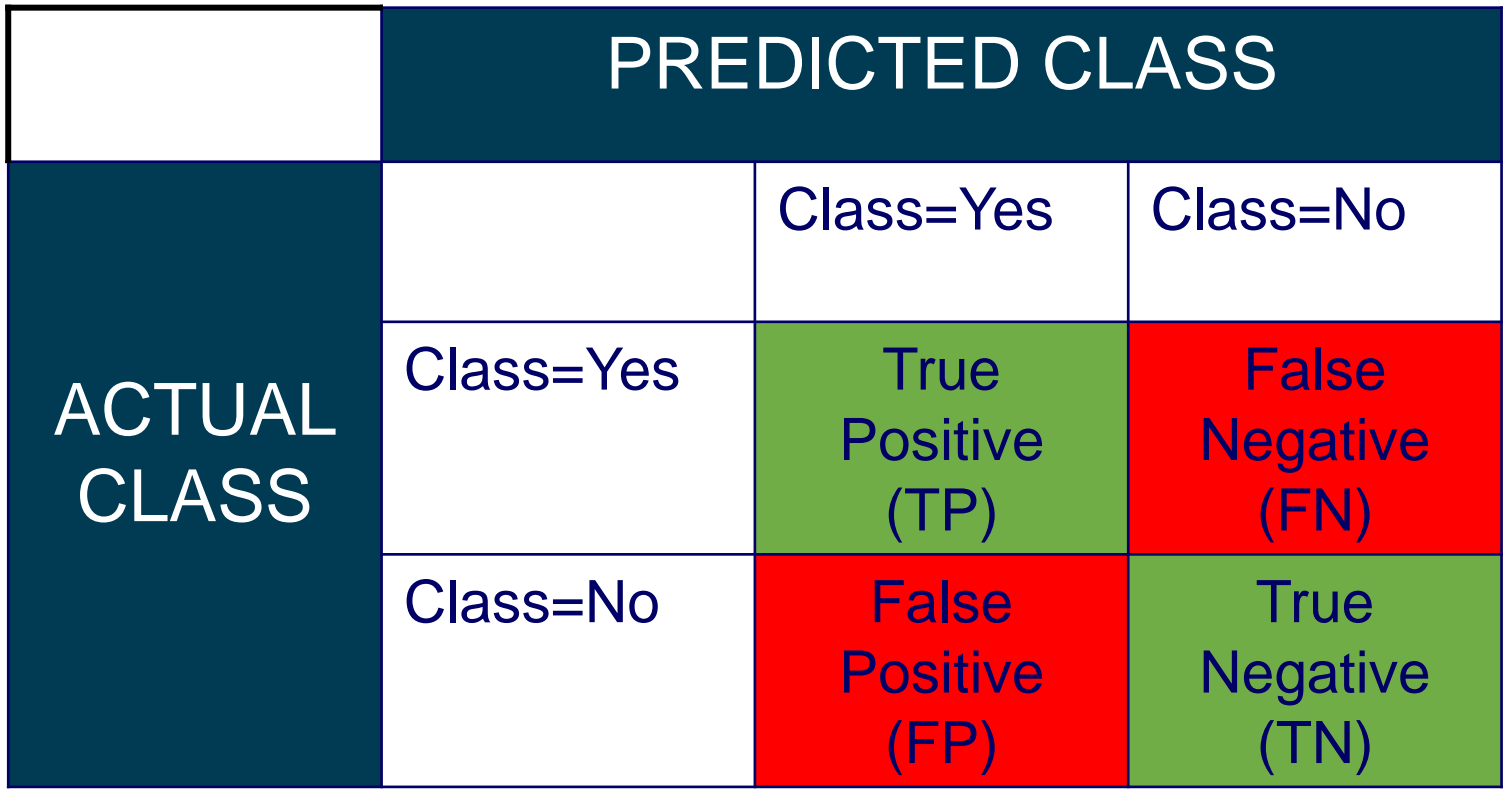

#### Evaluation Measures: Accuracy

• A single measure that tells you the overall accuracy of the result

$$
Accuracy = \frac{TP + TN}{TP + TN + FP + FN}
$$

- "Number of correctly classified examples divided by the total number of examples." 28-Feb-19 Universität Mannheim - Bizer/Lehmberg/Primpeli: Data Mining I - FSS 2019<br>28-Feb-19 Universität Mannheim - Bizer/Lehmberg/Primpeli: Data Mining I - FSS 2019<br>28-Feb-19 Universität Mannheim - Bizer/Lehmberg/Primpel
- Problem: Unbalanced data
	- If 99% belong to class "yes"
	- And classifier always says "yes" 99% Accuracy

## Evaluation Measures: Precision and Recall

- Measure two aspects of the result for every class
- Precision: How many of the examples that were labelled "yes" are really "yes"?
	- "the number of correctly labelled examples divided by the number of all examples that were labelled with this class"
- Recall: How many of the examples that are really "yes" were labelled "yes'?
	- "the number of correctly labelled examples divided by the number of all examples that actually belong to this class"

$$
Precision = \frac{TP}{TP + FP}
$$
 
$$
Recall = \frac{TP}{TP + FN}
$$

# Evaluation Measures: Precision and Recall

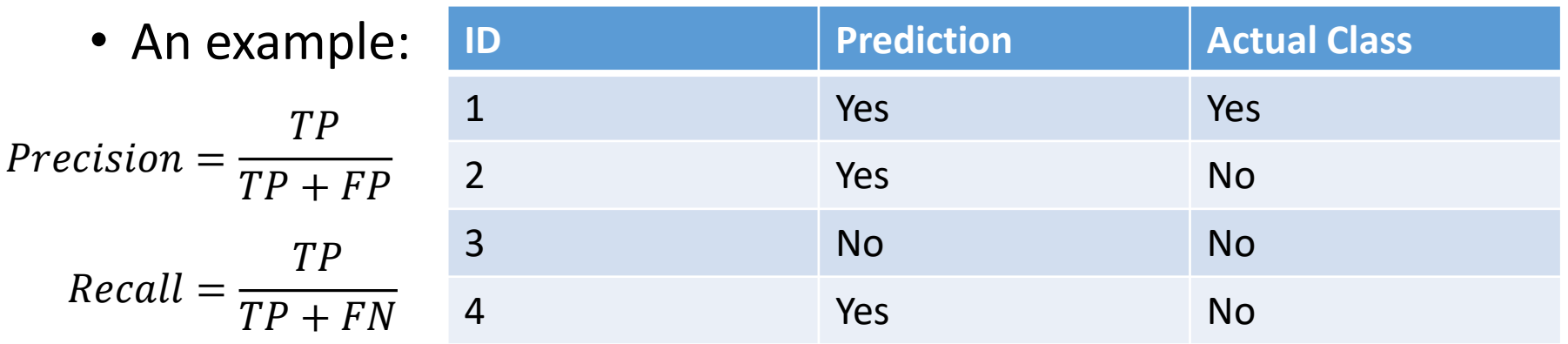

- For class "yes"
	- 1 true positive (ID 1)
	- 2 false positives (ID 2 & 4)
	- 1 true negative (ID 3)
- For class "no"
	- 1 true negative (ID 1)
	- 2 false negatives (ID 2 & 4)
	- 1 true positive (ID 3)

$$
Precision_{yes} = \frac{1}{1+2} = \frac{1}{3}
$$

$$
Recall_{yes} = \frac{1}{1+0} = \frac{1}{1}
$$

$$
Precision_{no} = \frac{1}{1+0} = \frac{1}{1}
$$

$$
Recall_{no} = \frac{1}{1+2} = \frac{1}{3}
$$

# Operators: Performance (Classification)

- Input
	- Labelled Example Set
- Output
	- Performance
- Parameters
	- Performance Measures

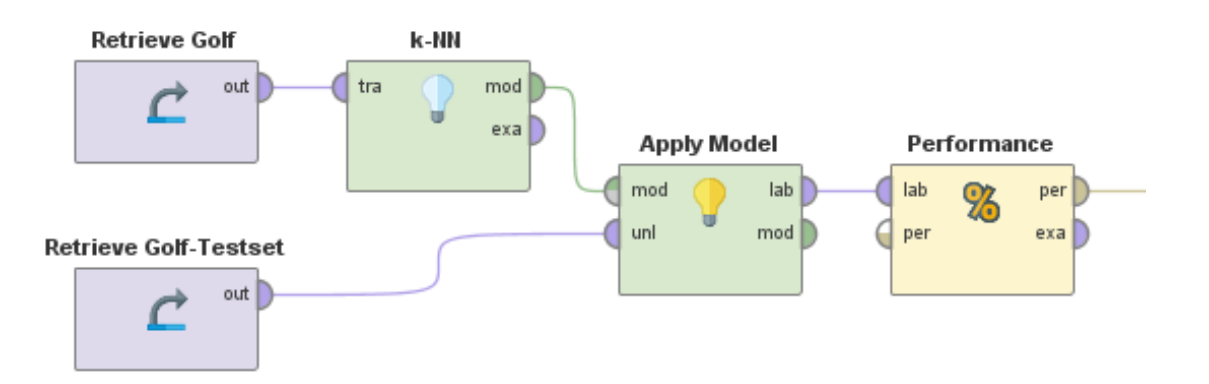

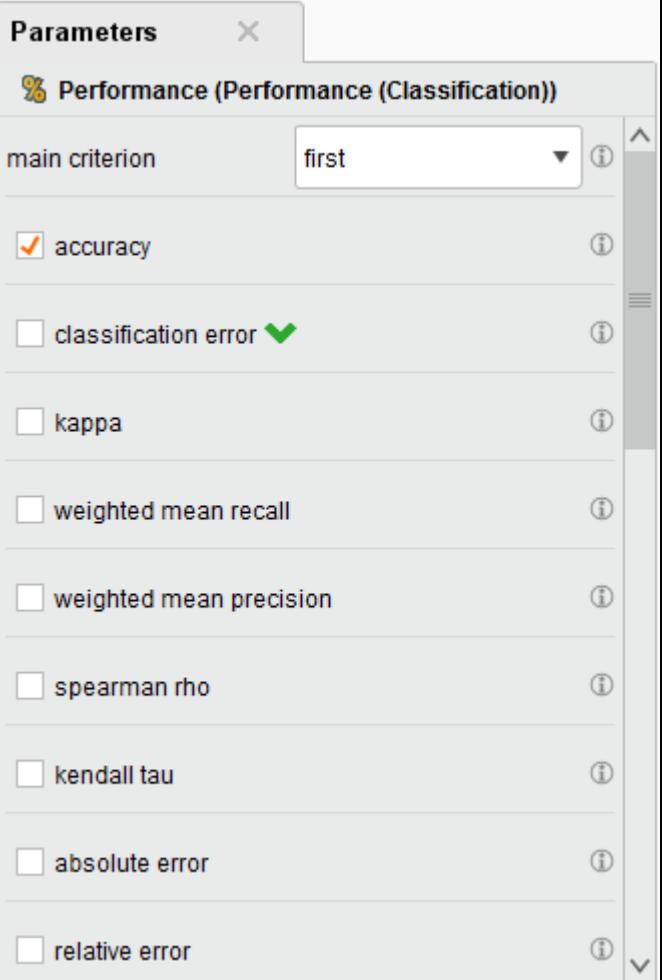

# Split-Validation / Cross-Validation

- What can you do if you only have one dataset?
	- Use one part of the data for training
	- Use **\*the other part\*** of the data for testing
- What if by accident all the easy examples are in the training set?
	- Then your model will not perform that good
	- Better to repeat the learning on different splits of the data
- X-Validation (Cross-Validation)
	- Split the dataset into X parts
	- Select one part for testing, use the rest for training
	- Repeat this until every part was used for training once

#### Just a reminder …

• If you use the same data for training and evaluation…

• ... there will be no Easter!

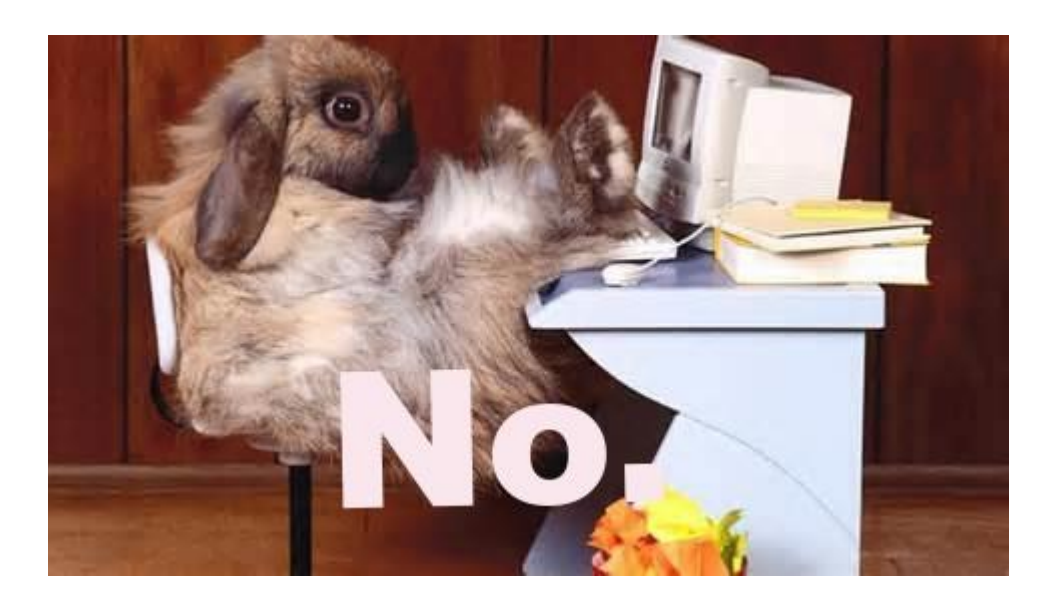

http://s198.photobucket.com/user/FuzzuBunny/media/MeMes/0584342a-0a3e-4ff7-8319-9615604c1203\_zps26f59e45.jpg.html

28-Feb-19 Universität Mannheim - Bizer/Lehmberg/Primpeli: Data Mining I - FSS 2019 27

# Operators: Split Validation / Cross-Validation

- Input Port
	- Training data (Example Set)
- Output Ports
	- Classification Model
	- Training data (Example Set)
	- Test data (with prediction)
	- Performance
- Parameters
	- Split type
	- Split ratio
	- Sampling type

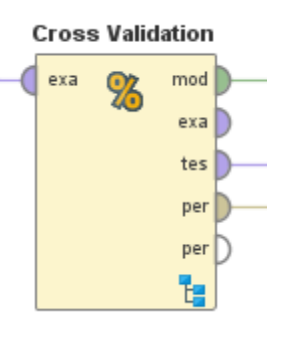

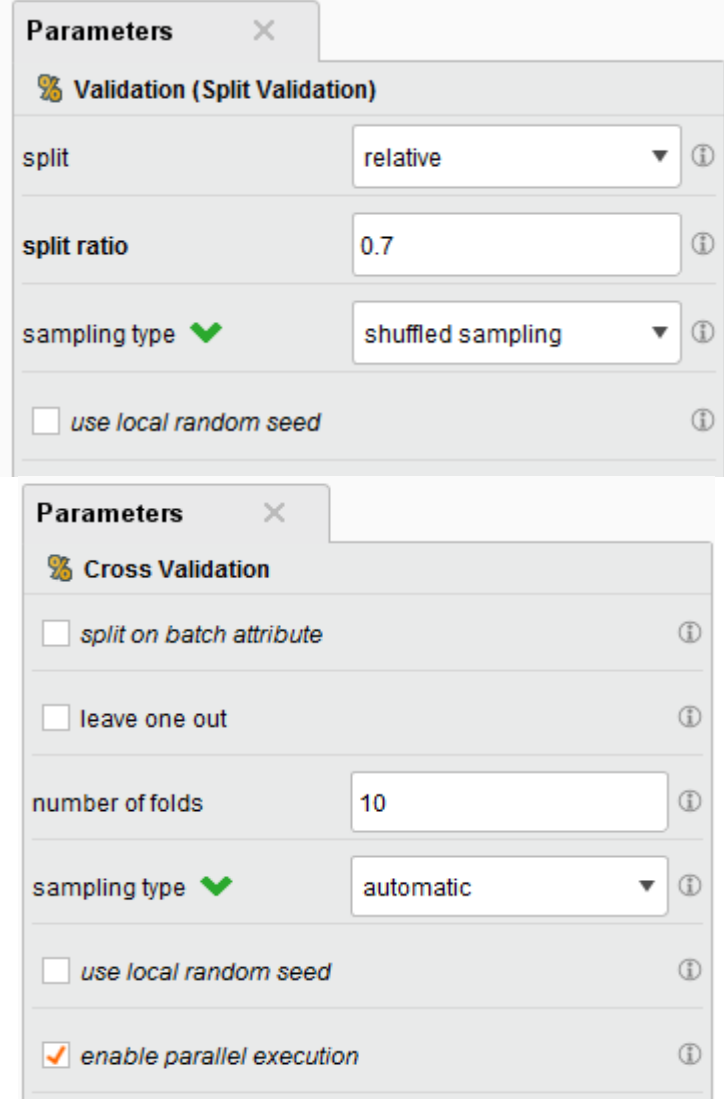

#### Nested Processes in Rapid Miner

- Operators can have "inner" processes that define their behaviour
- Split/Cross-Validation Operators have a "Training" and a "Testing" phase
	- Training: This is where you learn your model
	- Testing: This is where you evaluate

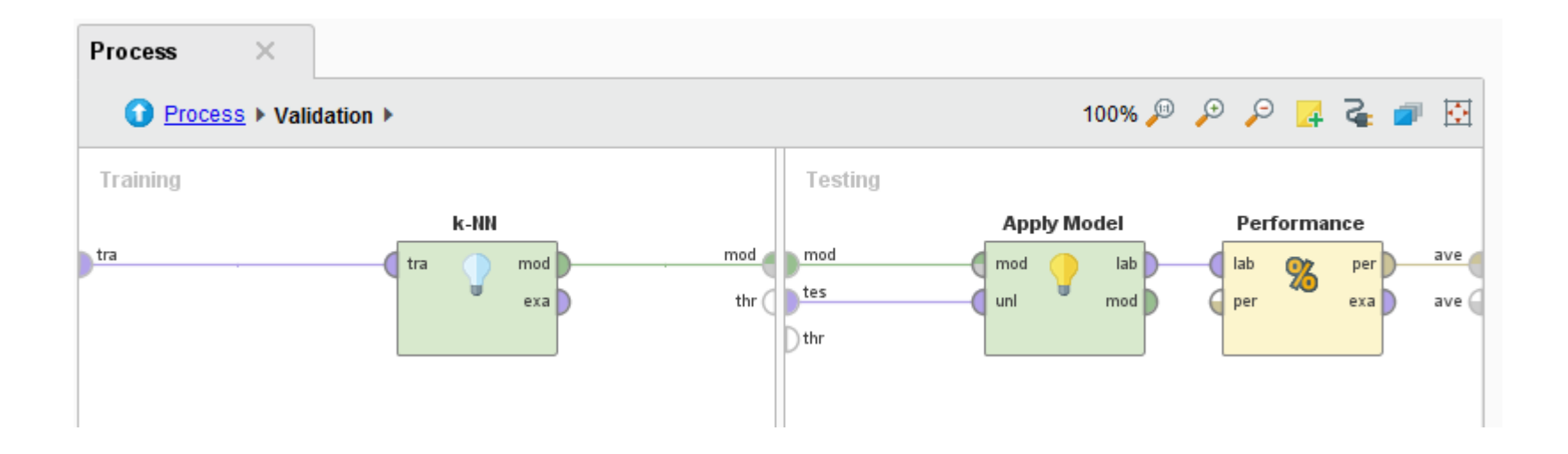

#### From two datasets to Split-Validation

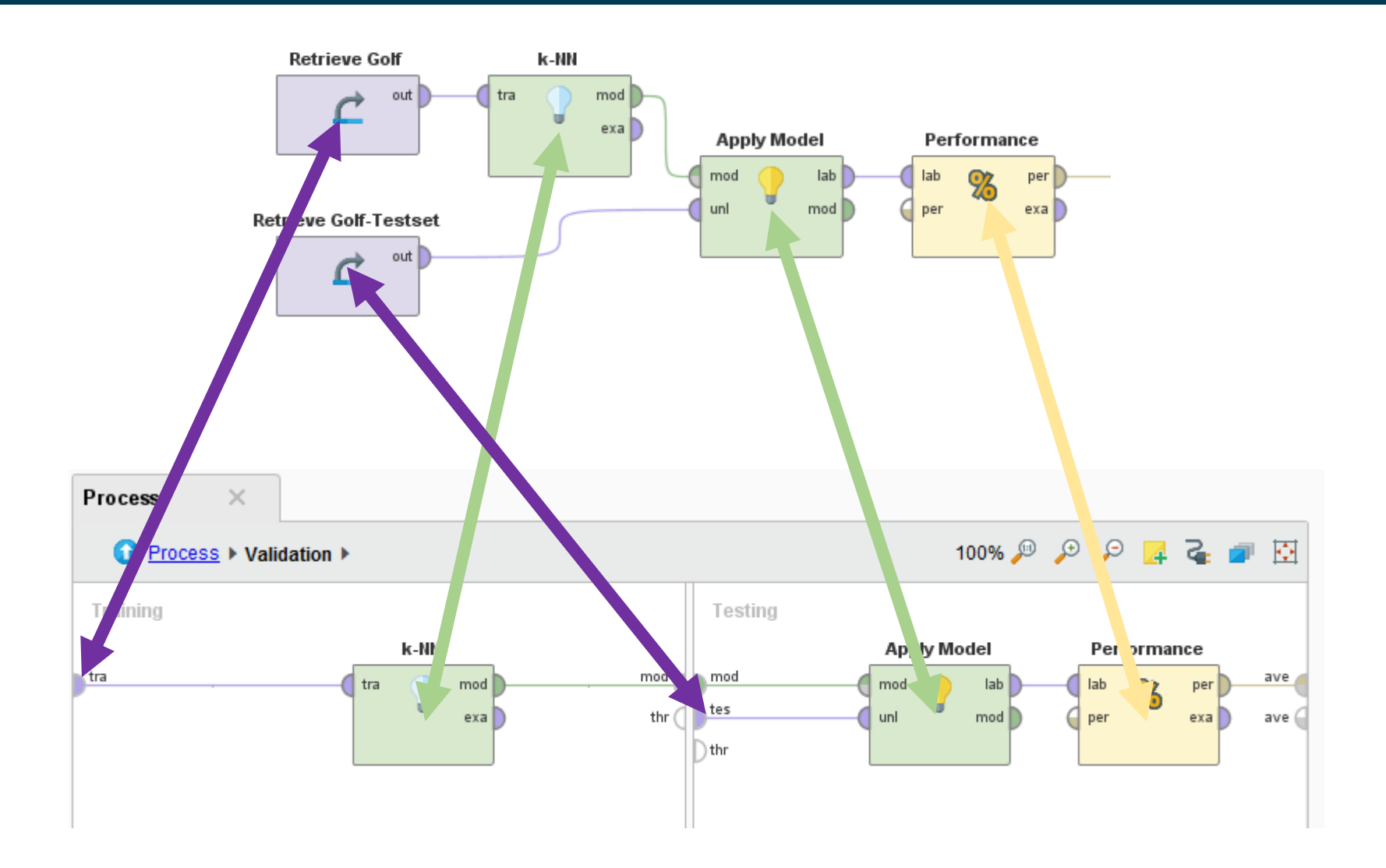

# The Mannheim RapidMiner Toolbox

- A Rapid Miner Extension with many great operators
- Developed by researchers from the Data and Web Science Group
- Contains the nearest centroid classifier

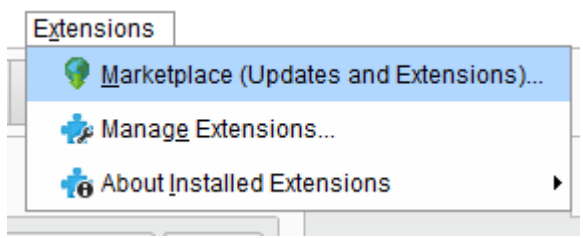

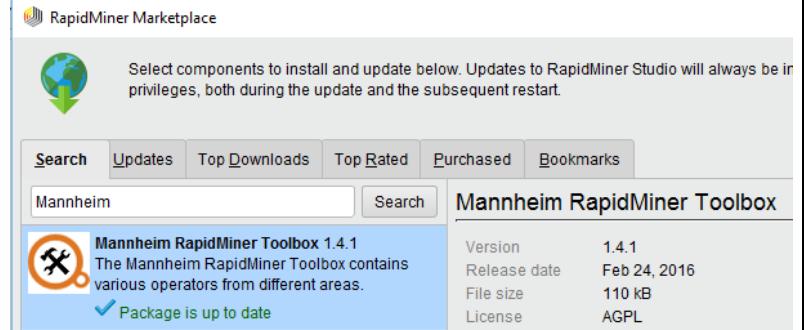